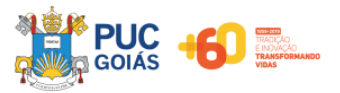

# **PONTIFÍCIA UNIVERSIDADE CATÓLICA DE GOIÁS PRÓ-RETORIA DE GRADUAÇÃO ESCOLA DE DIREITO, NEGÓCIOS E COMUNICAÇÃO CURSO DE CIÊNCIAS CONTÁBEIS**

**ALICE KAREN DO VALE ARAÚJO**

**PLANEJAMENTO TRIBUTÁRIO: desenvolvimento de uma fórmula para análise de opção tributária.**

> **GOIÂNIA 2021**

# **PLANEJAMENTO TRIBUTÁRIO: desenvolvimento de uma fórmula para análise de opção tributária.<sup>1</sup>**

Alice Karen do Vale Araújo\*\*

Esp. Alexandre de Carvalho Paranaíba\*\*\*

**RESUMO**: O presente trabalho foi realizado com o objetivo de desenvolver uma fórmula de modo que fosse possível realizar análises tributária nas organizações de Lucro Presumido e/ou Lucro Real. A pesquisa classifica-se quanto aos objetivos como Descritiva-explicativa, quanto ao problema como qualitativa e quanto aos procedimentos como bibliográfica aplicada a uma simulação. Foram desenvolvidas duas fórmulas que sintetizam as tributações federais das empresas de Lucro Presumido e Lucro Real, e para a simulação de aplicabilidade das mesmas, foram tomados por base dados simulados para 4 trimestres de uma empresa fictícia de materiais elétricos, aqui denominada de ABC Materiais Elétricos LTDA. Com isso, as fórmulas desenvolvidas podem contribuir para análises tributárias dentro das organizações, além de poderem ser utilizadas como ferramentas didáticas a nível acadêmico.

# **PALAVRAS-CHAVE:** FÓRMULAS, PLANEJAMENTO, TRIBUTOS.

*ABSTRACT: The present work was carried out with the objective of developing a formula so that it would be possible to carry out tax analyzes in the Presumed Profit and/or Actual Profit organizations. The research is classified as to the objectives as descriptive-explanatory, as to the problem as Qualitative and as to the procedures as bibliographic applied to a case study. Two formulas were developed that synthesize the federal taxes of the Presumed Profit and Actual Profit companies, and for the simulation of their applicability, simulated data for 4 quarters of a fictitious electrical materials company, here called ABC Electrical Materials, were taken as a basis LTDA. Thus, the developed formulas can contribute to tax analysis within organizations, in addition to being used as teaching tools at the academic level.*

*KEY WORDS: FORMULAS, PLANNING, TAXES.*

# **1 INTRODUÇÃO**

Segundo Santana (2009), relação entre o fisco e o contribuinte sempre se apresentou através de um confronto de ideias e interesses. De um lado o contribuinte o vê como uma interferência estatal em seu patrimônio, e de outro é manifestada a necessidade de arrecadação

<sup>1</sup> Trabalho de Conclusão de Curso apresentado ao Curso de Ciências Contábeis da Pontifícia Universidade Católica de Goiás como requisito para a obtenção do título de Bacharel em Ciências Contábeis, sob a orientação do Prof. Alexandre de Carvalho Paranaíba.

<sup>\*\*</sup> Bacharelando em Ciências Contábeis pela Pontifícia Universidade Católica de Goiás. Av. Universitária, 1440 - Setor Leste Universitário, Goiânia - GO, 74605-010. E-mail: alicekarenva@gmail.com

<sup>\*\*\*</sup> Esp. Alexandre de Carvalho Paranaiba, Docente Pontifícia Universidade Católica de Goiás. Av. Universitária, 1440 - Setor Leste Universitário, Goiânia - GO, 74605-010. E-mail: alexandrec@pucgoias.edu.br.

por parte do Governo para a manutenção do funcionamento da máquina pública. Logo, o tributo está no meio termo entre a liberdade do contribuinte e a necessidade de arrecadação do Estado.

Os tributos originaram-se com o surgimento e organização do Estado, o qual criou uma série de instituições que separavam os governantes dos governados. A administração pública, como uma dessas instituições, através da justificativa da necessidade da proteção de seus súditos em casos de conflitos com outros povos e/ou da ligação com o caráter divino, arrecadava parte da riqueza produzida transferindo-a para o governante ou agente público, através da tributação (Oliveira *et al*. 2013). A necessidade de uma organização social exigia um custeio, e este tinha que ser pago por alguém ou por todos, daí tem-se a origem do tributo na forma que conhecemos.

No Brasil, desde a época da colonização pelos portugueses, a carga tributária era considerada elevada pelo povo habitante, as práticas tributárias que aqui chegaram durante o Brasil Colonial eram herdeiras diretas do que se tinha nas terras portuguesas. Este fato real e histórico foi motivo para revoltas e conflitos armados que estão registrados na história brasileira (GOMES, 2014).

Segundo Gomes (2014), na primeira etapa da colonização do Brasil, entre os anos de 1530 e 1820, o destaque econômico ficava por conta da produção do açúcar que acabou permitindo uma boa quantidade de riqueza para a Metrópole, além do imposto sobre a venda de escravos latinos, onde parte da arrecadação era utilizada para construir um fundo para promover a colonização branca.

Segundo Fausto (1999) a Inconfidência Mineira nos anos de 1790, foi um movimento de destaque no que diz respeito a insatisfação da elite econômica das capitanias da Minas Gerais, com a política fiscal da coroa portuguesa. O Quinto português, por exemplo, que obrigava o repasse de 20% de todo o ouro extraído à coroa portuguesa, foi um dos motivadores da alta insatisfação da população e, principalmente, dos fazendeiros rurais e donos de minas que queriam pagar menos impostos e participar mais ativamente da política do país nessa época. Aqueles que desobedecessem sofriam punições severas.

Segundo Oliveira *et al*. (2013), a partir da Proclamação da República e em seguida com a Constituição de 1891, ocorreram muitas mudanças na estrutura política e social do país, no entanto, no que diz respeito à estrutura tributária as mudanças não foram expressivas, o processo para a existência de um sistema tributário mais conciso ainda passaria por incontáveis alterações e ainda perduraria por séculos.

O sistema tributário brasileiro atual evolui, e apesar de ainda ser complexo e regado a lacunas que criam problemas em sua execução, ele cria oportunidades para profissionais que se habilitem a entendê-lo e interpretá-lo, tornarem as organizações competitivas e funcionais em um cenário tributário que inicialmente parece tão sombrio. Sendo assim, ferramentas como o planejamento tributário tornam-se indispensáveis, agindo como ferramenta de competitividade e mantendo a eficiência, tanto à nível de Estado como na rotina das organizações.

A expressão "planejamento tributário" é utilizada para fazer referência a uma atividade ou uma técnica de prospecção de alternativas de redução da carga tributária suportada pelas pessoas e pelas empresas, sempre em consonância com o ordenamento jurídico em vigor (ANDRADE FILHO, 2015).

Com isso, os limites para um planejamento tributário é o campo da conformidade com o ordenamento jurídico, onde através da elisão ou alusão fiscal é possível por meio de um planejamento estratégico reduzir ou eliminar a carga tributária de uma organização de forma legal. Logo, qualquer ação que ultrapasse essas fronteiras é considerada como evasão fiscal e consiste em crime fiscal com punição considerável.

Considerando, portanto, que o Planejamento Tributário passa a ser visto inclusive como uma ferramenta que possibilita o aumento de competitividade entre as organizações e que a legislação brasileira possui alta complexidade em seus aspectos tributários, surge então a seguinte questão: que fórmula poderia ser utilizada para que que uma análise tributária possa ser realizada em uma organização? Com isso, tem-se como objetivo geral o desenvolvimento de uma fórmula tributária para que tal análise seja realizada.

A nível de trabalho dentro de uma organização, uma fórmula de análise tributária é capaz enriquecer, por exemplo, uma reunião para a contratação de uma consultoria, a rotina de um contador no setor fiscal e ainda servir como facilitadora de compreensão do processo de apuração fiscal para gestores de uma organização, visto que a legislação possui conceitos complexos, o qual pode demandar um nível de especialização para a sua correta interpretação. A nível acadêmico é possível a incorporação de tal ferramenta às aulas de planejamento tributário e análise de balanço, por exemplo, de modo a levar os alunos à análise de resultados e elaboração de diagnósticos organizacionais.

O desenvolvimento de uma fórmula capaz de indicar o sistema tributário mais vantajoso para uma organização, consiste na elaboração de uma ferramenta norteadora de trabalho tanto para administradores como para contadores. Vale destacar que o seu objetivo não é eliminar a necessidade de uma análise e/ou um estudo tributário minucioso, mas sim nortear esses processos, facilitando o estudo tributário nas organizações e também no âmbito acadêmico.

# **2 REFERENCIAL TEÓRICO**

Como norteador do presente trabalho entende-se como fundamental a abordagem de quatro tópicos para a sua ideal apreciação: Tributos, Planejamento Tributário, Métodos Quantitativos e Estudos Correlatos.

# 2.1 TRIBUTOS

O cenário cada vez mais competitivo do mercado global demanda uma adaptação constante das organizações a enfrentarem os cenários cada vez mais exigentes. Logo, a redução de custos e aumento de lucro deixa de ser apenas uma necessidade para a manutenção das atividades operacionais, mas um instrumento de competitividade e sobrevivência no mercado, surgindo então a necessidade de um planejamento estratégico para aquela que pode ser a despesa mais considerável de uma organização: os tributos.

O Código Tributário Nacional em seu art. 3º, define Tributo como sendo toda prestação pecuniária compulsória em moeda ou cujo valor nela se possa exprimir, que não constitua sanção de ato ilícito, instituída em lei e cobrada mediante atividade administrativa plenamente vinculada (CTN, 1966).

Rezende, Pereira e Alencar (2010) classificam as espécies tributárias de cinco formas: Impostos, Taxas, Contribuições de Melhoria, Contribuições Sociais e Empréstimos Compulsórios.

Nesse trabalho, foi dada atenção especial aos tributos federais a nível de Organização.

#### **2.1.1 As Formas De Tributação**

No momento de sua abertura, as empresas precisam definir uma forma de tributação com base em três tipos de regime de tributação destinados especialmente as empresas, os quais são: Simples Nacional, Lucro Presumido e Lucro Real. Cada um desses regimes possuem uma forma particular de cálculo e recolhimento, além de exigências para o seu enquadramento. No presente trabalho foi dada atenção exclusiva para os Regimes de Lucro Presumido e Lucro Real, conforme segue.

#### 2.1.1.1 Lucro Presumido

Regime obrigatório para empresas que faturem até R\$ 78.000.000,00 anuais. Esta forma de tributação não é unificada e sua principal característica é o cálculo do IRPJ (Imposto de Renda da Pessoa Jurídica) e CSLL (Contribuição Social sobre o Lucro Líquido) com base em um lucro estimado. Além disso, o regime de apuração do PIS e da COFINS se dá pela sistemática da cumulatividade, ou seja, sem a possibilidade de aproveitamento de créditos.

2.1.1.2 Lucro Real

Regime indicado para empresas com faturamento superior a R\$ 78.000.000,00. O diferencial desse regime é a tributação do IRPJ e da CSLL de forma fixa, com base no lucro contábil ajustado pelas adições, exclusões e compensações. Além disso, o PIS e a COFINS são calculados pelo regime da não-cumulatividade, permitindo-se o aproveitamento de créditos.

Existem 2 opções de apuração para o Lucro Real: A Apuração Trimestral e a Apuração Anual (Balancete De Redução/Suspensão e Estimativa da Receita).

2.1.1.3.1 Apuração Trimestral

Consiste em uma apuração realizada trimestralmente, tomando como base o Lucro Contábil ajustado pelas adições, exclusões e compensações, gerando assim o Lucro Fiscal, calculado conforme segue:

| = LUCRO ANTES DO IRPJ/CSLL | E o Lucro Contábil apurado (via DRE).                                                                                                    |  |  |  |  |
|----------------------------|----------------------------------------------------------------------------------------------------|--|--|--|--|
| $(+)$ ADIÇÕES              | São Despesas que não são consideradas como dedutíveis para fins de<br>cálculo de IRPJ/CSLL, logo essas despesas são somadas ao Lucro<br>Contábil aumentando a base de cálculo. Resumidamente, são<br>despesas não relacionadas as atividades operacionais da empresa,<br>como multas, brindes a clientes, pagamentos extras que não constam<br>em folha, entre outros. |  |  |  |  |
| (-) EXCLUSÕES              | São Receitas que não tributadas para fins de Cálculo de IRPJ/CSLL,<br>logo essas receitas são excluídas do Lucro Contábil reduzindo a base<br>de cálculo.                                                                                                    |  |  |  |  |
| COMPENSAÇÕES               | São prejuízos acumulados de apurações anteriores.<br>Na apuração trimestral essa compensação se limitará a 20% sobre o<br>valor do Lucro Fiscal apurado, já na apuração anual não há limite de<br>aproveitamento de prejuízos.                                                                                                    |  |  |  |  |
| $= LUCRO REAL$             | Também denominado Lucro Fiscal, é base sobre a qual serão<br>calculados o IRPJ e a CSLL propriamente ditos.                                                                                                    |  |  |  |  |

Tabela 1 – Apuração Do Lucro Real Trimestral

Fonte: Andrade Filho (2015)

Sendo apurado o Lucro Real (Lucro Fiscal) aplica-se sobre esse valor as alíquotas referentes ao segmento empresarial, e sobre o valor do Lucro Fiscal que exceder R\$ 60.000,00 trimestrais aplica-se o adicional de 10% para computar como IRPJ a pagar. O total de IRPJ a pagar corresponde soma do IRPJ calculado com base na tabela acima, mais o adicional de 10% quando ocorrer.

### 2.1.1.3.2 Apuração Anual

Nessa modalidade a apuração é anual, mas são feitas antecipações mensais ao fisco. Existem duas possibilidades para apuração anual:

#### *1. Balancete De Redução/Suspensão*

A forma de apurar é idêntica a descrita na apuração trimestral, a diferença é que a apuração será feita mensalmente e os dados usados para cálculo são cumulativos, e deduz-se da parcela a pagar o valor anteriormente já pago nos meses anteriores do exercício.

Nesta forma de apuração não há limite para utilização de prejuízos acumulados anteriormente.

#### *2. Estimativa Da Receita*

Nessa modalidade o cálculo de IRPJ/CSLL é feito com base na Receita Bruta, ou seja, são usados os mesmos padrões do Lucro Presumido, e ao final do exercício social é feito uma apuração anual para ajuste do valor pago, baseado nos critérios do Lucro Real, e feito o recolhimento da diferença, se o valor pago tiver sido inferior ao que deveria ser recolhido.

Os pontos a serem considerados no momento da escolha pela Apuração Trimestral ou Anual é puramente gerencial. A apuração pelo formato Balancete De Redução/Suspenção é interessante caso se tenha, na maior do exercício, prejuízos mensais, pois a empresa não ficaria limitada ao aproveitamento de 20% sobre o Lucro Fiscal, como ocorre no Lucro Real Trimestral

## **2.1.2 Os Regimes De Incidência do PIS e da COFINS**

Os sistemas de apuração do PIS e da COFINS variam conforme o sistema tributário escolhido pela empresa. Tais sistemas podem ser de duas formas: Sistema Cumulativo e Sistema Não-Cumulativo.

#### 2.1.2.1 Sistema Cumulativo

Regido pela [Lei 9.718/1998](https://educacao.ibpt.com.br/sistema-tributario-nacional-brasileiro/) e alterações posteriores. Neste regime não há desconto de créditos, calculando-se, regra geral, o valor das contribuições devidas diretamente sobre a base de cálculo.

A base de cálculo desse regime á a receita operacional bruta da pessoa jurídica, sem deduções em relação a custos, despesas e encargos. Nesse regime, as alíquotas da Contribuição para o PIS/PASEP e da COFINS são, respectivamente, de 0,65% e de 3%.

As pessoas jurídicas de direito privado, e as que lhe são equiparadas pela legislação do imposto de renda, que apuram o IRPJ com base no [Lucro Presumido](https://www.politize.com.br/congresso-nacional-o-que-e/) ou arbitrado estão sujeitas à incidência cumulativa.

As pessoas jurídicas, ainda que sujeitas à incidência não cumulativa, submetem à incidência cumulativa as receitas elencadas no artigo 10, da [Lei 10.833/2003.](http://www.portaltributario.com.br/obras/cooperativas.htm)

2.1.2.2 Sistema Não-Cumulativo

Regido pela [Lei 10.833/2003](http://www.normaslegais.com.br/legislacao/tributario/lei10833.htm) e PIS - regido pela [Lei 10.637/2002,](http://repositorio.ipea.gov.br/bitstream/11058/8991/1/Impactos%20econ%C3%B4micos.pdf) com alterações subsequentes.

Os regimes de incidência da Contribuição para o PIS/PASEP e da COFINS foram instituídos em dezembro de 2002 e fevereiro de 2004, respectivamente. O diploma legal da Contribuição para o PIS/PASEP não cumulativa é a [Lei 10.637/2002,](http://www.normaslegais.com.br/legislacao/tributario/lei10833.htm) e o da COFINS a Lei 10.833/2003.

Neste regime é permitido o desconto de créditos apurados com base em custos, despesas e encargos da pessoa jurídica. Nesse regime, as alíquotas da Contribuição para o PIS/PASEP e da COFINS são, respectivamente, de 1,65% e de 7,6%.

As pessoas jurídicas de direito privado, e as que lhe são equiparadas pela legislação do imposto de renda, que apuram o IRPJ com base no [Lucro Real](http://www.portaltributario.com.br/guia/lucro_real.html) estão sujeitas à incidência não cumulativa, exceto: as instituições financeiras, as cooperativas de crédito, as pessoas jurídicas que tenham por objeto a securitização de créditos imobiliários e financeiros, as operadoras de planos de assistência à saúde, as empresas particulares que exploram serviços de vigilância e de transporte de valores de que trata a Lei 7.102/1983, e as [sociedades cooperativas](http://repositorio.unesc.net/bitstream/1/815/1/Vinicius%20Cechinel%20de%20Moraes.pdf) (exceto as sociedades cooperativas de produção agropecuária e as sociedades cooperativas de consumo).

### **2.1.3 Os Tributos Federais**

Conforme consta no artigo 16 do código Tributário Nacional, imposto é o tributo cuja obrigação tem por fato gerador uma situação independente de qualquer atividade estatal específica, relativa ao contribuinte (BRASIL, 2007).

Diante da definição legal apresentada pelo código Tributário Nacional, a grande característica dos impostos é a sua natureza *não vinculada*, ou seja, a hipótese de incidência é um fato alheio a qualquer atuação do poder Público. Deste modo, para o pagamento do imposto, basta a realização, pelo contribuinte, de um fato gerador descrito em lei.

No presente trabalho, foi dada atenção especial para os impostos federais a nível das pessoas jurídicas, os quais são: IRPJ (Imposto De Renda Da Pessoa Jurídica), CSLL (Contribuição Social Sobre O Lucro Líquido), PIS (Programa De Integração Social) e COFINS (Contribuição Para O Financiamento Da Seguridade Social).

#### 2.1.3.1 IRPJ (Imposto De Renda Da Pessoa Jurídica)

O Imposto de Renda existe no Brasil desde 1922, quando foi aprovada a [Lei](https://app.uff.br/riuff/bitstream/1/7472/2/Isabella%20Vilela%20Junqueira%20-%20Vanessa%20Oliveira%20de%20Castro.pdf)  [Orçamentária nº 4.625](https://app.uff.br/riuff/bitstream/1/7472/2/Isabella%20Vilela%20Junqueira%20-%20Vanessa%20Oliveira%20de%20Castro.pdf) no [Congresso Nacional.](http://www.normaslegais.com.br/legislacao/lc123_2006.htm) Ele está previsto no Art. 153, Inc. III da Constituição Federal, que incide sobre os lucros obtidos por pessoas jurídicas (empresas) e equiparadas.

O Imposto de Renda da Pessoa Jurídica é um tributo federal que deve ser pago por todas as empresas com CNPJ ativo, salvo algumas exceções, como as organizações de fins recreativos, culturais e científicos, e empresas de filantropia.

A alíquota e a base de cálculo são determinados mediante o regime tributário escolhido no momento de abertura da empresa ou anualmente, em períodos em que se é possível a alteração do mesmo, podendo o imposto ser apurado mensalmente, trimestralmente, anualmente ou por evento. Dependendo do regime tributário da empresa, o IRPJ poderá incidir sobre o faturamento ou sobre uma presunção do lucro.

As empresas enquadradas no Lucro Real terão o IRPJ calculado sobre o lucro. Já as empresas enquadradas no Lucro Presumido não precisam apurar o lucro para calcular o IRPJ, pois a RFB determinou uma presunção de lucro para elas a depender do segmento a que pertencem, conforme tabela a seguir.

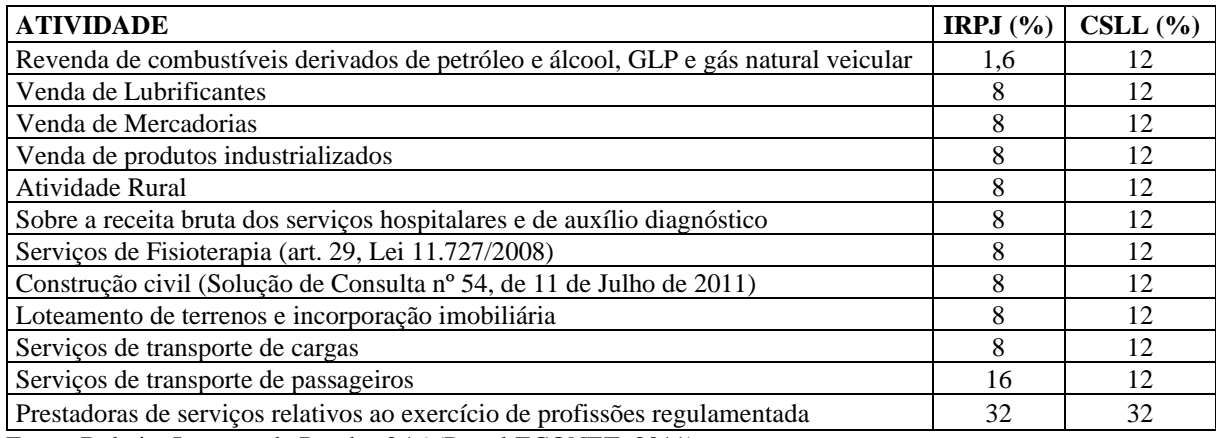

Fonte: Boletim Imposto de Renda nº 16 (Portal ECONET, 2011)

Isto significa dizer que empresas prestadoras de serviço tem uma presunção de que 32% do faturamento delas é lucro, então o IRPJ é calculado sobre estes 32%. Se for comércio a presunção do lucro é de 8%.

Por fim, as empresas enquadradas no Simples Nacional têm o IRPJ calculado sobre o faturamento, uma vez que o IRPJ está contido dentro da DAS, que é o Documento de Arrecadação do Simples.

Vale destacar, que o não cumprimento dessa obrigação é passível de juros e taxas até que seja legalizada.

2.1.3.2 CSLL (Contribuição Social Sobre O Lucro Líquido)

A Contribuição Social sobre o Lucro Líquido (CSLL) foi instituída pela Lei no 7.689/1988 e tem a mesma base de cálculo que o Imposto de Renda Da Pessoa Jurídica (IRPJ), tendo sofrido alterações importantes pelas Leis 7.988/1989, artigo 9º e 8.034/1990, artigo 2º (JUNIOR, 2017).

Com origem na Constituição Federal de 1988, que definiu o lucro como uma das incidências das contribuições sociais, a CSLL foi instituída pela Lei nº 7.689/88 para financiar a seguridade social, tendo sofrido alterações em legislações posteriores até chegar no formato atual.

A CSLL veio como um complemento da tributação do Imposto de Renda das Pessoas Jurídicas (IRPJ), eis que, quando da sua criação, houve a redução da alíquota do IRPJ em 8%, e a instituição da CSLL com, inicialmente, a mesma alíquota. No entanto, do ponto de vista de arrecadação, enquanto parte da arrecadação do IRPJ é dividida com outros entes federativos, a arrecadação da CSLL fica integralmente com a União, para financiamento da seguridade social.

O fato gerador da CSLL é a apuração de lucro líquido, a partir do lucro contábil, com as adições e exclusões estabelecidas pela legislação tributária. Como regra geral, o regime de apuração da CSLL deve seguir a opção feita para fins de IRPJ, que pode ser: (a) lucro real trimestral, no qual cada trimestre é um período-base específico; (b) lucro real anual, com antecipações mensais de CSLL devida; (c) lucro presumido; (d) regime nacional simplificado (Simples Nacional).

#### 2.1.3.3 PIS (Programa De Integração Social)

Está regulamentado pela Lei nº 9.715, de 25 de novembro de 1998, o qual trata deste imposto tanto na modalidade cumulativa como na não cumulativa.

São contribuintes do PIS as pessoas jurídicas de direito privado e as que lhe são equiparadas pela legislação do Imposto de Renda, inclusive empresas prestadoras de serviços, empresas públicas e sociedades de economia mista e suas subsidiárias, excluídas as microempresas e as empresas de pequeno porte submetidas ao Simples Nacional [\(Lei](http://www.normaslegais.com.br/legislacao/lc123_2006.htm)  [Complementar 123/2006\)](http://www.normaslegais.com.br/legislacao/lc123_2006.htm).

# 2.1.3.4 COFINS (Contribuição Para O Financiamento Da Seguridade Social)

Está regulamentado pela Lei nº 9.718, de 27 de novembro de 1998, o qual trata deste imposto tanto na modalidade cumulativa como na não-cumulativa.

São contribuintes da COFINS as pessoas jurídicas de direito privado em geral, inclusive as pessoas a elas equiparadas pela legislação do Imposto de Renda, exceto as microempresas e as empresas de pequeno porte submetidas ao Simples Nacional [\(Lei Complementar 123/2006\)](http://periodicos.faex.edu.br/index.php/e-Locucao/article/view/84/66).

## 2.2 PLANEJAMENTO TRIBUTÁRIO

Maggi (2009) define planejamento tributário como sendo o planejamento empresarial, que tendo como objeto os tributos e seus reflexos na organização, visa obter economia de impostos, adotando procedimentos que não ultrapassem o campo da legalidade. O planejamento tributário é, portanto, uma atividade empresarial estritamente preventiva, onde busca-se através de uma análise do cenário empresarial a alternativa que seja legalmente menos onerosa para a organização.

Ainda segundo Maggi (2009), o Planejamento Tributário vem sendo realizado pelas empresas com o objetivo de reduzir a carga tributária paga dentro dos parâmetros legais estabelecidos. Elaborar uma estratégia que reduza os tributos tornou-se indispensável, especialmente porque a legislação tributária brasileira é muito complexa, com um vasto número de leis, além de apresentar alterações constantes que dificultam a interpretação dos empresários e o processo de atualização.

Já de acordo com Cosentino (2014), "o planejamento é um importante componente da vida organizacional, capaz de dar-lhe condições de rumo e continuidade em sua trajetória rumo ao sucesso". Desta forma, sem qualquer interrupção, a organização deve estabelecer suas metas, constituir objetivos e definir recursos e tarefas necessários para alcançá-los, e nesse quesito um bom planejamento tributário é essencial.

Nem todos os atos praticados com o fim de reduzir a carga tributária a ser paga ao erário podem ser considerados como planejamento tributário. Neste ponto, faz-se necessário realizar a diferenciação entre dois conceitos fundamentais: elisão fiscal e evasão fiscal.

A elisão e a evasão fiscal são formas de evitar o pagamento de tributos que diferem entre si pela utilização de meios lícitos no primeiro caso e ilícitos no segundo (COSENTINO, 2014).

No fenômeno da elisão fiscal utilizam-se mecanismos legalmente aceitos para diminuição da carga fiscal, por meio do que se denomina planejamento tributário, o qual apresenta alternativas negociais em transações patrimoniais e societárias buscando diminuir o custo fiscal incidente. Por outro lado, no fenômeno da evasão fiscal utiliza-se de mecanismos ou ações ilegais de redução de tributos, como declarações falsas ou omissões de informações à Administração Tributária (COSENTINO, 2014).

Para Young (2006), pode-se entender como ético o planejamento feito nos moldes da lei, aproveitando as opções ofertadas para se beneficiar tributariamente. Logo, um bom planejamento requer especialização e conhecimentos mínimos daqueles que o fazem, de modo que sejam realizadas práticas legais que reduzam a carga tributária, mas que não firam os limites estabelecidos na legislação.

# 2.3 MÉTODOS QUANTITATIVOS

Para Silva e Assis (2015), apesar de ser classificada como uma Ciência Social Aplicada, a Ciência Contábil sempre esteve ligada a Matemática desde os primórdios da história humana. É fato que o surgimento de uma tem relação direta com a outra, porém com o passar dos séculos o aperfeiçoamento e diferentes concepções científicas que surgiram às levaram a rumos diferentes.

Segundo Machado *et al.* (2016) a contabilidade veio por meio da obrigatoriedade natural que surgiu do homem controlar os seus bens. Após deixar a caça e a pesca, eles se voltaram para a agricultura e o pastoreio. Foi então, que eclodiu o termo "propriedade" e o controle sobre a mesma. Foi nesse período que se deu os primeiros vestígios contábeis/matemáticos, em forma de pinturas rupestres, como símbolos que equivaliam à quantidade de um determinado bem. Essa contagem matemática, tinha por finalidade controlar o patrimônio, ou seja, contabilizar.

A relação da contabilidade com a matemática possibilita a elaboração de instrumentos de análise mais elaboradas do patrimônio das organizações. Nesse sentido, as fórmulas tem papel de destaque no que diz respeito a uma análise de balanço, através dos índices de Liquidez, Estrutura De Capital e Rentabilidade, por exemplo.

O dicionário Aurélio (2019) define fórmula como uma "forma precisa e convencionada para exprimir uma ideia, enunciar uma regra ou expor um fato." Logo, pode-se concluir que uma fórmula é um instrumento facilitador de trabalho, onde por meio de padrões é possível chegar a um resultado que forneça informações suficientes para a tomada de decisão.

Na análise tributária, o uso de fórmulas também é fundamental para o fornecimento de informações que norteiem o trabalho de contadores, administradores e demais interessados nessas informações.

### 2.4 ESTUDOS CORRELATOS

Para Maggi (2009), planejamento tributário é definido como planejamento empresarial, que tem como propósito os tributos e como isso é refletido na empresa, assim busca obter economia de impostos de maneira legal. Independente de qual for o setor econômico de uma empresa, o planejamento tributário deve ser considerado como um instrumento eficaz na busca da redução da carga tributária.

Descreve Maggi (2009, p.56) que, "o Planejamento Tributário vem sendo realizado pelas empresas com o objetivo de reduzir o pagamento dos impostos. Ele tornou-se indispensável, pois a legislação tributária brasileira é muito complexa, com inúmeras leis e constantes alterações, o que dificulta a interpretação dos empresários, assim como em se manterem atualizados em virtude dos diversos influenciadores na gestão empresarial. Porém, é de grande importância realizar uma análise administrativa com base na estratégia das empresas,

visando reduzir custos e, principalmente, aprofundar o conhecimento de uma importante ferramenta para a competitividade no mercado."

Para Andrade Filho (2015), o planejamento tributário é um direito dos contribuintes, e as decisões que visam reduzir a carga tributária são legítimas se conduzidas de acordo com as balizas da lei, visto que os tributos interferem nos preços dos bens e serviços, e, portanto, a redução dos custos é um imperativo de eficiência.

Machado *et al.* (2016), relata que as ciências da Contabilidade e da Matemática estabelecem uma ligação entre si, uma vez que, ao analisar custo, volume, lucro, por exemplo, em Contabilidade Gerencial, utiliza-se da função matemática, principalmente no que diz respeito à realização dos cálculos.

Tomando como base o contexto acadêmico, sabe-se que a relação dialética entre teoria e prática é constantemente discutida e relevada, porém, não é tão simples atingi-la. Acredita-se que é na abordagem prática desse conceito que o professor de Matemática deve se ater, tendo em vista que, mesmo que implicitamente, é frequente o uso da função Matemática. A matemática pode ser apresentada ao acadêmico através de vários exemplos, como o preço de um produto no mercado que depende da demanda, a conta mensal de energia varia conforme o consumo na produção de um determinado produto da empresa prestadora, o custo total de uma indústria depende da quantidade de produto fabricada.

# **3 ASPECTOS METODOLÓGICOS**

A presente pesquisa, quanto aos objetivos, classifica-se como descritiva-explicativa. Esse tipo de pesquisa visa identificar fatores e suas relações com a ocorrência de fenômenos. Segundo Gil (2017), essas pesquisas têm por finalidade descrever e explicar a razão de algo. Logo, ela é descritiva, devido ao fato do trabalho apresentar etapas de um processo de análise, neste caso, da opção tributária que mais se adeque a uma organização, e explicativa pois buscou-se detalhar conceitos de modo a orientar o leitor para a compreensão do trabalho.

Quanto ao problema classifica-se como qualitativa, pois seu foco está no aspecto subjetivo do objeto analisado e não envolve diretamente questões estatísticas.

Quanto aos procedimentos classifica-se bibliográfica e como estudo de caso, visto que para aplicabilidade das fórmulas desenvolvidas, foram tomados dados simulados para 4 trimestres de uma empresa fictícia de materiais elétricos, aqui denominada de ABC Materiais Elétricos LTDA.

## **4 RESULTADOS E DISCUSSÃO**

Através do presente trabalho foram elaboradas fórmulas de modo a simplificar o processo de análise da opção tributária que mais se adeque a organização. Taís fórmulas foram detalhadas conforme os impostos: PIS, COFINS, IRPJ e CSLL, e em seguida sintetizadas em Lucro Presumido e Lucro Real.

# 4.1 PIS/COFINS

Para fins de cálculo de PIS e COFINS a fórmula foi condensada de modo que se adeque tanto ao Sistema Cumulativo como ao Não-cumulativo, e uma vez sendo classificado como Não-cumulativo, os itens abaixo serão alguns dos responsáveis pela geração dos créditos por direito, tanto para o PIS, como para COFINS, através da aplicação pelas alíquotas de 1,65% e 7,6% respectivamente.

Segundo as Leis 10.637/2002 e 10.833/2003, as quais regularizam respectivamente o PIS e a COFINS em seus artigos 3°, os valores abaixo são alguns dos geradores de créditos no Sistema Não-cumulativo:

> I - Bens adquiridos para revenda, exceto em relação às mercadorias e aos produtos adquiridos com substituição tributária ou submetidos à incidência monofásica do PIS e COFINS.

> II - Bens e serviços utilizados como insumo na fabricação de produtos destinados à venda ou na prestação de serviços, inclusive combustíveis e lubrificantes, com as vedações previstas.

> III - Aluguéis de prédios, máquinas e equipamentos, pagos a pessoa jurídica, utilizados nas atividades da empresa.

> IV - Máquinas e equipamentos adquiridos para utilização na fabricação de produtos destinados à venda (adquiridas a partir de 01.05.2004).

> V - Energia elétrica consumida nos estabelecimentos da pessoa jurídica (art. 25 da Lei 10.684/2003) (BRASIL, 2002; 2003)

#### **4.1.1 PIS (Programa De Integração Social)**

O PIS possui como base o faturamento da organização, sendo aplicados sobre este valor a alíquota equivalente ao sistema de apuração, e quando houver o direito a créditos, deve-se subtrair desse resultado tais valores, obtendo-se assim o total a ser recolhido.

Pode-se expressar o cálculo do PIS por meio da seguinte fórmula:

*PIS = (RBC x 0,65%) + (RBNC x 1,65%) – (CNC x 1,65%) + (RBM x 0%) – CE*

Onde:

*RBC* = Receita Bruta Cumulativa *RBNC* = Receita Bruta Não-Cumulativa *RBM* = Receita Bruta Monofásica *CNC* = Compras e despesas Não-Cumulativas *CE* = Créditos de estoque na mudança de sistema

A Receita Bruta Cumulativa (RBC) corresponde aquelas Receitas oriundas das operações das empresas em que não há o direito a aproveitamento de créditos, mas um cálculo direto que determina o valor a ser recolhido. Essa receita quando multiplicada pela alíquota de 0,65% determina o total de PIS a ser recolhido para a empresa. Em geral as empresas que realizam esse cálculo são aquelas optantes pelo Lucro Presumido, salvo as devidas exceções.

Já as empresas que possuem as Receitas Brutas Não-cumulativas (RBNC), podem realizar o aproveitamento de créditos oriundos de determinadas operações. Essa receita quando multiplicada por 1,65% determina o total do imposto a ser recolhido para esse regime antes dos créditos. Em geral as empresas que realizam esta forma de cálculo são aquelas optantes pelo Lucro Real, salvo algumas exceções, como as empresas com atividades de entretenimento, hotelaria, parques e as concessionárias de veículos usados, que mesmo optando pelo Lucro Real, realizam o recolhimento de PIS e COFINS pelo sistema Cumulativo.

Os créditos por direito a serem abatidos do valor a pagar, para as empresas optantes pelo Lucro Real, são gerados através das Compras e Despesas Não-cumulativas (CNC) multiplicados por 1,65% (Ver Item 4.1).

As empresas optantes pelo Lucro Presumido e que optarem pela transição para o Lucro Real terão ainda o direito ao crédito de 0,65% sobre o saldo de estoques (líquidos das mercadorias com substituição tributária ou submetidos à incidência monofásica do PIS e COFINS), o qual deve ser apropriado em 12 parcelas iguais ao longo de seus exercícios.

Os créditos gerados serão abatidos do total da Receita Bruta multiplicada por 1,65%.

## **4.1.2 COFINS (Contribuição Para O Financiamento Da Seguridade Social)**

Semelhante ao PIS, a COFINS também possui como base o faturamento mensal obtido, multiplicado pela alíquota do sistema de apuração. Em caso do sistema conceder o direito ao aproveitamento de créditos, subtrai-se desse resultado os mesmos, encontrando assim, o saldo a ser recolhido ao fisco.

Pode-se expressar o cálculo da COFINS por meio da seguinte fórmula:

*COFINS = (RBC x 3%) + (RBNC x 7,6%) – (CNC x 7,6%) + (RBM x 0%) – CE*

Onde:

*RBC* = Receita Bruta Cumulativa *RBNC* = Receita Bruta Não-Cumulativa *RBM* = Receita Bruta Monofásica *CNC* = Compras e despesas Não-Cumulativas *CE* = Créditos de estoque na mudança de sistema

Semelhante ao cálculo do PIS, a Receita Bruta Cumulativa (RBC) corresponde aquelas Receitas oriundas das operações das empresas, em geral, optantes pelo Lucro Presumido, onde não há o aproveitamento de créditos, mas um cálculo único que determina o valor a ser recolhido. Essa receita quando multiplicada pela alíquota de 3% determina o total de PIS a ser recolhido para esse regime de Tributação.

Já as Receitas Brutas Não-cumulativas (RBNC), corresponde aquelas onde é possível realizar o aproveitamento de créditos oriundos de determinadas operações. Essa receita quando multiplicada por 7,6% determina o total do imposto a ser recolhido para esse regime antes dos créditos.

Os créditos por direito a serem abatidos do valor a pagar, para as empresas optantes pelo Lucro Real, são gerados através das Compras e Despesas Não-cumulativas (CNC), conforme visto no tópico 4.1. Vale ressaltar que essa operação deve ser livre dos produtos monofásicos.

As empresas optantes pelo Lucro Presumido e que optarem pela transição para o Lucro Real terão ainda o direito ao crédito de 3% sobre o saldo de estoques no momento da opção, o qual deve ser apropriado em 12 parcelas iguais ao longo de seus exercícios. Os créditos gerados serão abatidos do total da Receita Bruta multiplicada por 7,6%.

Vale ressaltar que tanto o PIS como a COFINS são impostos de apuração mensais, logo, uma vez que a fórmula está projetada para o cálculo de um período, deve-se atentar para os valores alocados nela serem de acordo com período desejado: se mensal, as Receitas serão mensais; se trimestral, a receita deverá ser trimestral e assim por diante.

#### 4.2 TRIBUTOS SOBRE O LUCRO PRESUMIDO

O Lucro Presumido consiste em uma forma de apuração simplificada para o Imposto de Renda e a Contribuição Social da pessoa Jurídica, além disso, o PIS e COFINS são calculados com base no sistema cumulativo, ou seja, sem direito a aproveitamento de créditos.

## **4.2.1 IRPJ (Imposto De Renda Da Pessoa Jurídica) - Lucro Presumido**

Como a própria nomenclatura sugere, o cálculo do IRPJ no Lucro Presumido é baseado em uma base de cálculo e alíquotas pré-determinados, que dependerão do segmento adotado pela empresa.

Pode-se expressar o cálculo do IRPJ por meio da seguinte fórmula:

*IRPJ = [(RB x AP) + REND] x 15%) + {[(RB x AP) + REND] - 60.000,00)} x a x 10% Aplicado a cada trimestre..*

Onde:

*RB* = Receita Bruta *AP* = Alíquota De Presunção *REND* = Rendimentos Brutos Obtidos (financeiros)  $a$  = variável de confirmação do adicional do IR (se for positivo = 1, se negativo = 0)

Para efetuar este cálculo, multiplica-se a receita bruta trimestral obtida pela alíquota de presunção conforme segmento, conforme visto no tópico 2.1.3.1, e sobre o valor obtido multiplica-se por 15%, obtendo assim o imposto parcial.

Quando no cálculo do IRPJ parcial houver um excedente mensal superior R\$ 60.000,00 (ou proporcionalmente R\$ 20.000,00 mensais), aplica-se sobre esse valor uma alíquota adicional de 10%. Caso não haja excedente o total a pagar será o total do IRPJ parcial inicialmente calculado.

A variável *a* aplicada na fórmula consiste em uma variável de confirmação de adicional do IR, quando houver um saldo positivo multiplica-se por *1* e quando negativo multiplica-se por *zero*, anulando o adicional calculado.

## **4.2.2 CSLL (Contribuição Social Sobre O Lucro Líquido) - Lucro Presumido**

Assim como no IRPJ, a CSLL no Lucro Presumido é calculada através de uma base de cálculo e alíquotas pré-determinados, que dependerão do segmento adotado pela empresa, conforme visto no item 2.1.3.1.

Pode-se expressar o cálculo da CSLL por meio da seguinte fórmula:

*CSLL = [(RB x AP) + REND] x 9%) Aplicado a cada semestre.*

Onde: *RB* = Receita Bruta *AP* = Alíquota De Presunção *REND* = Rendimentos Brutos Obtidos

Para cálculo da CSLL, multiplica-se o total da Receita Bruta obtida no trimestre, multiplicados pela alíquota de presunção determinada pelo segmento da empresa e sobre o total obtido aplica-se o percentual de 9%.

Diferentemente do IRPJ, a Contribuição Social não apresenta adicional sobre valores excedentes.

## 4.3 TRIBUTOS SOBRE O LUCRO REAL

O Lucro Real consiste em uma forma de apuração baseada no Lucro Contábil obtido pela empresa, sendo este ajustado por meio das Adições, Exclusões e Compensações, obtendose assim o Lucro Ajustado, também Chamado de Lucro Fiscal ou Lucro Real, sobre a qual serão calculados o IRPJ e a CSLL propriamente ditos (Ver Tabela 1).

## **4.3.1 IRPJ (Imposto De Renda Da Pessoa Jurídica) - Lucro Real**

A tributação através do Lucro Real consiste em uma apuração baseada nos Lucros obtidos pela empresa, logo, se ela apresentar um resultado ajustado positivo terá imposto a recolher, caso apresente resultado ajustado negativo, a mesma não fará qualquer recolhimento, ficando esses prejuízos a serem utilizados como créditos nos próximos períodos dentro dos limites estabelecidos por Lei.

Pode-se expressar o cálculo do IRPJ por meio da seguinte fórmula:

*IRPJ = (LR x 15%) + (LR x 15% - R\$ 60.000,00) x a x 10%* 

Onde:  $LR = \text{Lucro Real} = (LC + AD - EX - COMP)$ *LC* = Lucro Contábil *AD* = Adições *EX* = Exclusões *COMP* = Compensações  $a$  = variável de confirmação do adicional do IR (se for positivo = 1, se negativo = 0)

A base para o cálculo consiste no Lucro Contábil obtido trimestralmente, ajustado pelas Adições, Exclusões e Compensações (Ver Tabela 1), multiplicado pela alíquota de 15%. Assim como no Lucro Presumido, no Lucro Real a parcela do IRPJ que exceder R\$ 60.000,00 trimestrais (ou proporcionalmente R\$ 20.000,00 mensais) , haverá um adicional de 10%. Caso não haja excedente o total a pagar será o total do IRPJ parcial inicialmente calculado.

A variável *a* aplicada na fórmula consiste em uma variável de confirmação de adicional do IR, quando houver um saldo positivo multiplica-se por *1* e quando negativo multiplica-se por *zero*, anulando o adicional calculado.

# **4.3.2 CSLL (Contribuição Social Sobre O Lucro Líquido) – Lucro Real**

Assim como o IRPJ, o cálculo da CSLL também é baseado do Lucro Contábil ajustado pelas Adições, Exclusões e Compensações.

Pode-se expressar o cálculo da CSLL por meio da seguinte fórmula:

*CSLL = (LR x 9%)* 

Onde:

 $LR =$  Lucro Real =  $(LC + AD - EX - COMP)$ 

Para o cálculo da Contribuição Social, basta multiplicar o Lucro Real (Lucro Contábil + Adições – Exclusões – Compensações) pela alíquota de 9%.

Diferentemente do IRPJ, na CSLL não existe cálculo de excedente para IPRJ parcial acima de R\$ 60.000,00.

# 4.4 FÓRMULAS

Sendo detalhados tais cálculos, tem-se as seguintes fórmulas para determinação do total de impostos com base nos regimes de Lucro Presumido e Lucro Real:

# QUADRO 1 – FÓRMULA PARA O LUCRO PRESUMIDO

 $IRPI<sup>LP</sup> + CSLL<sup>LP</sup> + PIS + COFINS$ 

*[(RB x AP) + REND] x 15%) + {[(RB x AP) + REND] - 60.000,00} x a x 10% + [(RB x AP) + REND] x 9%) + (RBC x 0,65%) + (RBNC x 1,65%) – (CNC x 1,65%) + (RBM x 0%) – CE + (RBC x 3%) + (RBNC x 7,6%) – (CNC x 7,6%) + (RBM x 0%) – CE*

Fonte: Elaborado pelo (a) autor (a). Dados da pesquisa.

No Quadro 1 sintetiza a fórmula para aplicar no caso do Lucro Presumido, onde o IRPJ e CSLL são apurados trimestralmente enquanto PIS e a COFINS apurados mensalmente. O seu desdobramento é a junção dos cálculos apresentados anteriormente.

# QUADRO 2 – FÓRMULA PARA O LUCRO REAL

 $IRPI<sup>LR</sup> + CSLL<sup>LR</sup> + PIS + COFINS$ 

*(LR x 15%) + (LR - R\$ 60.000,00) x a x 10% + (LR x 9%) + (RBC x 0,65%) + (RBNC x 1,65%) – (CNC x 1,65%) + (RBM x 0%) – CE + (RBC x 3%) + (RBNC x 7,6%) – (CNC x 7,6%) + (RBM x 0%) – CE*

Fonte: Elaborado pelo (a) autor (a). Dados da pesquisa.

Já no Quadro 2 apresenta a fórmula para aplicar no caso do Lucro Real, onde o IRPJ e CSLL podem ter suas apurações trimestralmente ou anualmente, enquanto PIS e a COFINS apurados mensalmente. O seu desdobramento é a junção dos cálculos apresentados anteriormente.

4.5 APLICAÇÃO DAS FÓRMULAS EM UMA SIMULAÇÃO

Foram aplicadas as fórmulas, para fins de teste e verificação de aplicabilidade delas, em um caso fictício onde a empresa é optante pelo Lucro Presumido e possui como atividade econômica a comercialização atacadista de materiais elétricos. As fórmulas foram aplicadas considerando o nível trimestral das informações conforme segue.

| Empresa: ABC Materiais Elétricos LTDA                         |                      |               |                      |              |                      |              |                      |              |  |  |
|---------------------------------------------------------------|----------------------|---------------|----------------------|--------------|----------------------|--------------|----------------------|--------------|--|--|
| Regime de apuração (atual): Lucro Presumido                   |                      |               |                      |              |                      |              |                      |              |  |  |
| Atividade econômica: Comércio Atacadista De Material Elétrico |                      |               |                      |              |                      |              |                      |              |  |  |
|                                                               |                      |               |                      |              |                      |              |                      |              |  |  |
|                                                               | $1^{\circ}$ tri/2020 |               | $2^{\circ}$ tri/2020 |              | $3^{\circ}$ tri/2020 |              | $4^{\circ}$ tri/2020 |              |  |  |
| Receita Bruta                                                 | R\$                  | 5.555.448,25  | R\$                  | 5.333.759,55 | R\$                  | 3.493.776,96 | R\$                  | 4.672.337,48 |  |  |
| Receita Bruta Monofásica                                      | R\$                  | 89.545,40     | R\$                  | 52.458,10    | R\$                  | 45.850,15    | R\$                  | 48.520,15    |  |  |
| <b>Rendimentos Brutos Obtidos</b>                             | R\$                  | 3.072,20      | R\$                  | 1.245,38     | R\$                  | 4.391,19     | R\$                  | 1.650,54     |  |  |
| Compras Não-Cumulativas                                       | R\$                  | 2.278.549,61  | R\$                  | 2.178.214,61 | R\$                  | 1.989.548,12 | R\$                  | 1.254.565,12 |  |  |
| Despesas Não-Cumulativas                                      | R\$                  | 51.791,59     | R\$                  | 60.828,10    | R\$                  | 42.145,50    | R\$                  | 324.575,10   |  |  |
| Lucro Contábil                                                | R\$                  | 691.220,01    | R\$                  | 597.548,12   | R\$                  | 450.895,12   | R\$                  | 250.458,15   |  |  |
| (+) Adições                                                   | R\$                  | 61.856,29     | R\$                  | 32.850,15    | R\$                  | 35.124,12    | R\$                  | 24.587,12    |  |  |
| (-) Exclusões                                                 | R\$                  | 6.500,00      | R\$                  | 9.545,00     | R\$                  | 10.155,00    | R\$                  | 8.945,45     |  |  |
| (-) Compensações                                              | R\$                  |               | R\$                  |              | R\$                  |              | R\$                  | -            |  |  |
|                                                               |                      |               |                      |              |                      |              |                      |              |  |  |
| <b>Estoque Final 2019</b>                                     | R\$                  | 13.248.555,12 |                      |              |                      |              |                      |              |  |  |
| <b>Crédito Mensal De Estoque</b>                              |                      |               |                      |              |                      |              |                      |              |  |  |
| PIS (0,65%)                                                   | R\$                  | 21.528,90     | R\$                  | 21.528,90    | R\$                  | 21.528,90    | R\$                  | 21.528,90    |  |  |
| COFINS $(3,0\%)$                                              | R\$                  | 99.364,16     | R\$                  | 99.364,16    | R\$                  | 99.364,16    | R\$                  | 99.364,16    |  |  |

Tabela 3 – Apuração Trimestral De Tributos

Fonte: Elaborado pelo (a) autor (a). Dados da pesquisa. Apêndice A

Por meio da aplicação de tais fórmulas no caso apresentado percebe-se, conforme a tabela abaixo, que a opção pelo Lucro Real seria a nível trimestral mais vantajosa, para a organização em todos os trimestres do exercício.

Tabela 4 – Resultado De Simulação De Apuração Trimestral De Tributos

| <b>LUCRO PRESUMIDO</b> |                         |                      |     |                      |     |             |     |             |  |  |
|------------------------|-------------------------|----------------------|-----|----------------------|-----|-------------|-----|-------------|--|--|
|                        |                         | $1^{\circ}$ Tri/2020 |     | $2^{\circ}$ Tri/2020 |     | 3° Tri/2020 |     | 4° Tri/2020 |  |  |
| <b>IRPJ</b>            | R\$                     | 105.877,02           | R\$ | 100.986,54           | R\$ | 64.973,34   | R\$ | 87.859,38   |  |  |
| <b>CSLL</b>            | R\$                     | 60.275,34            | R\$ | 57.716,69            | R\$ | 38.128,00   | R\$ | 50.609,79   |  |  |
| <b>PIS</b>             | R\$                     | 36.110,41            | R\$ | 34.669,44            | R\$ | 22.709,55   | R\$ | 30.370,19   |  |  |
| <b>COFINS</b>          | R\$                     | 166.663,45           | R\$ | 160.012,79           | R\$ | 104.813,31  | R\$ | 140.170,12  |  |  |
| <b>Total</b>           | $\overline{\mathbf{R}}$ | 368.926,22           | R\$ | 353.385,45           | R\$ | 230.624,19  | R\$ | 309.009,50  |  |  |

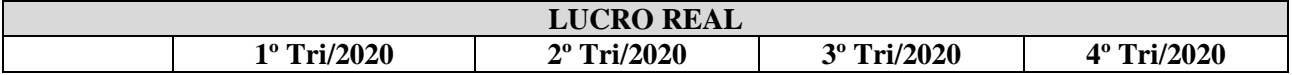

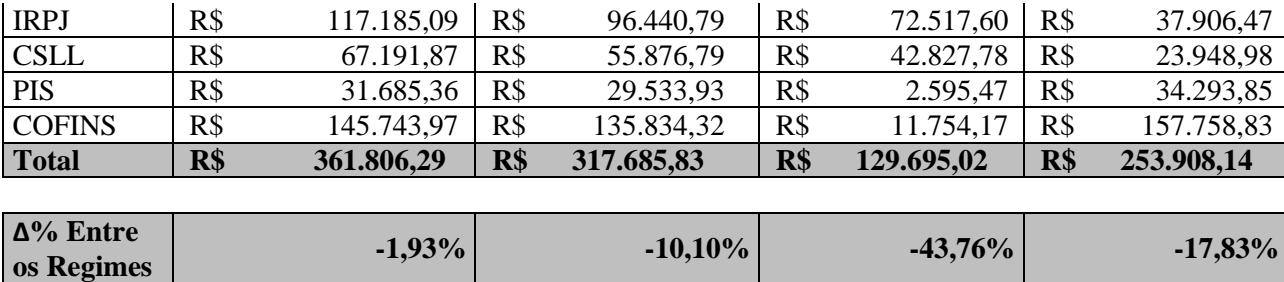

Fonte: Elaborado pelo (a) autor (a). Dados da pesquisa. Apêndice A

Tais resultados se deram especialmente por conta dos créditos obtidos através do estoque inicial que se possuiria no primeiro ano de transição de regime, sendo aproveitados na apuração do PIS e da COFINS. Com isso, o desenvolvimento de tais fórmulas possibilitou uma análise mais ágil e compreensível em relação aos cálculos e análises do regime tributário mais adequado.

Conforme descreveu Maggi (2009, p.56) que "o Planejamento Tributário vem sendo realizado pelas empresas com o objetivo de reduzir o pagamento dos impostos", ele de fato fazse cada vez mais indispensável na rotina gerencial das organizações. E uma vez que a legislação tributária brasileira é altamente complexa, com inúmeras leis e constantes alterações, a existência de uma fórmula que norteie o trabalho dos interessados no estudo faz-se de fundamental importância.

Assim como descrito por Andrade Filho (2015), o planejamento tributário é um direito dos contribuintes, e as decisões que visam reduzir a carga tributária são legítimas se conduzidas de acordo com as balizas da lei. Logo, visto que os tributos interferem nos preços dos bens e serviços, um bom planejamento irá beneficiar tanto o fornecedor como o consumidor.

E como aliada da Contabilidade, a Matemática provou-se uma ferramenta de suma importância para planejamento e tomada de decisões por parte das organizações, reafirmando o que Machado *et al.* (2016) relatou, onde que as ciências da Contabilidade e da Matemática são importantes ferramentas de gerenciamento.

# **5 CONSIDERAÇÕES FINAIS**

O objetivo do presente trabalhou consistiu no desenvolvimento uma fórmula para que análises tributárias pudessem ser realizadas de forma mais simplificada, especialmente no contexto das organizações. Tal objetivo foi alcançado através de uma pesquisa Descritivaexplicativa, de caráter Qualitativo e sendo aplicada, para fins de verificação de aplicabilidade, em dados simulados em empresa fictícia de materiais elétricos.

Os resultados obtidos, consistiram em duas fórmulas sintetizadas para a apuração de tributária no Lucro Real e no Lucro Presumido, as quais demonstraram efetividade ao serem aplicadas em dados simulados de uma empresa fictícia de materiais elétricos, fornecendo informações suficientes para que a organização analisasse qual o regime de apuração tributária seria mais adequado para o seu cenário.

Vale ressaltar que a elaboração de tais fórmulas, não substitui um embasamento legal e/ou o trabalho de um profissional especialista para executar um estudo tributário minucioso. As particularidades de cada empresa precisam ser analisadas e consideradas, a fim de que se obtenham resultados mais precisos, além de que atenção especial precisa ser dada para que a fórmulas sejam adaptadas ao cenário da organização. Portanto, tais fórmulas não são estáticas, são, na verdade, norteadoras de trabalho tanto na rotina das organizações, como no âmbito acadêmico, facilitando o entendimento dos alunos e despertando o interesse para maior aprofundamento no assunto.

A desmistificação e simplificação de uma análise tributária não se esgota com este trabalho. Estudos podem ser estendidos, para campos que não foram aprofundados nesta pesquisa, como por exemplo, para o desenvolvimento de uma fórmula para as empresas optantes pelo Simples Nacional e que desejam realizar uma transição de regime; além das empresas optantes pelo Lucro que Real e que desejam avaliar qual categoria de apuração seria gerencialmente mais conveniente: a apuração pelo Lucro Real Trimestral ou pelo Lucro Real Anual (Balancete De Redução/Suspenção ou Estimativa Da Receita), entre outros cenários. Com isso, o campo de extensão para a aplicação de fórmulas que abordem os demais regimes e cenários empresariais é vasto, fazendo-se assim indispensáveis em pesquisas futuras.

# **REFERÊNCIAS**

## ANDRADE FILHO, E. M. **Planejamento Tributário**. 2ª. ed. São Paulo: Saraiva, 2015.

BRASIL. 2002. Lei nº 10.637, de 30 de dezembro de 2002. Dispõe sobre a nãocumulatividade na cobrança da contribuição para os Programas de Integração Social (PIS) e de Formação do Patrimônio do Servidor Público (Pasep), nos casos que especifica; sobre o pagamento e o parcelamento de débitos tributários federais, a compensação de créditos fiscais, a declaração de inaptidão. **Diário Oficial [da] República Federativa do Brasil,** Poder Legislativo, Brasília, DF, 30 dez. 2002.

Disponível em: < http://www.planalto.gov.br/ccivil\_03/leis/2002/l10637.htm>. Acesso em: 03 out. 2021.

\_\_\_\_\_. 2003. Lei nº 10.833, de 29 de dezembro de 2003. Dispõe sobre a Contribuição para o Financiamento da Seguridade Social - Cofins, com a incidência não cumulativa, incide sobre o total das receitas auferidas no mês pela pessoa jurídica, independentemente de sua denominação ou classificação contábil. **Diário Oficial [da] República Federativa do Brasil,** Poder Legislativo, Brasília, DF, 29 dez. 2003.

Disponível em: http://www.planalto.gov.br/ccivil\_03/leis/2003/l10.833.htm>. Acesso em: 08 out. 2021.

COSENTINO, R. S. **Planejamento tributário: Uma análise sobre Evasão e Elisão fiscal**. 2014. 16 f. Artigo Científico (Especialização no curso de Pós-Graduação em Magistratura do Estado do Rio de Janeiro) – Curso de Pós-Graduação Lato Sensu, Universidade Rio do Rio de Janeiro, Rio de Janeiro, 2014.

Disponível em: < https://www.emerj.tjrj.jus.br/revistas/curso-de-especializacao-em-direitotributario/edicoes/1\_2014/pdf/RomuloSoutoCosentino.pdf >. Acesso em: 09 set. 2021.

DE MORAES, V. C. **A Carga Tributária Brasileira E O Planejamento Tributário Como Ferramenta De Competitividade**. 2011. 45 f. Monografia (Especialização no curso de Pós-Graduação em Direito Empresarial) – Curso de Pós-Graduação Lato Sensu, Universidade do Extremo Sul Catarinense, Florianópolis, 2011.

Disponível em:

<http://repositorio.unesc.net/bitstream/1/815/1/Vinicius%20Cechinel%20de%20Moraes.pdf >. Acesso em: 10 nov. 2021.

GIL, C. A. **Como Elaborar Projetos de Pesquisa.** 6ª. ed. São Paulo: Atlas, 2017.

MAGGI, Luiz. **Planejamento Contábil e Tributário**. 1ª. ed. Belo Horizonte: Fumarc, 2009.

MARTUSCELLI, P. D. Para Uma Compreensão Histórica Do Sistema Tributário Nacional De 1988. In: ENCONTRO NACIONAL DO CONPEDI, 19., 2010, Fortaleza. Disponível em:

<http://www.publicadireito.com.br/conpedi/manaus/arquivos/anais/fortaleza/3117.pdf>. Acesso em: 17 set. 2021.

OLIVEIRA, R.; GONÇALVES, M. A importância do planejamento tributário para as empresas. **Revista Científica e-Locução**, v. 1, n. 03, p. 9, 23 jun. 2013. Disponível em:

< [http://periodicos.faex.edu.br/index.php/e-Locucao/article/view/84/66>](https://www2.camara.leg.br/legin/fed/lei/1920-1929/lei-4625-31-dezembro-1922-566495-norma-pl.html). Acesso em: 15 ago. 2021.

SIQUEIRA, E. B.; CURY, L. K. P; GOMES, T. S. Planejamento tributário. **Revista CEPPG**, v. 1, n. 25, p. 184, fev. 2011.

Disponível em:

<http://www.portalcatalao.com/painel\_clientes/cesuc/painel/arquivos/upload/temp/51c23e867 0bb3aeef7da564aa767d33b.pdf>. Acesso em: 17 ago. 2021.

# **APÊNDICE A – MEMÓRIA DE CÁLCULO**

## **LUCRO PRESUMIDO**

*[(RB x AP) + REND] x 15%) + {[(RB x AP) + REND] - 60.000,00} x a x 10% + [(RB x AP) + REND] x 9%) + (RBC x 0,65%) + (RBNC x 1,65%) – (CNC x 1,65%) + (RBM x 0%) – CE + (RBC x 3%) + (RBNC x 7,6%) – (CNC x 7,6%) + (RBM x 0%) – CE*

# $\bigvee$  1° Trimestre/2020

 $[(R\$  5.555.448,25 x 8%) + R\ 3.072,20] x 15% +  $\{[(R\$  5.555.448,25 x 8%) + R\ 3.072,20] -R\$ 60.000,00} x *a* x 10% +  $[(R$ 5.555.448,25 x 12%) + R$ 3.072,20] x 9% + (R$ 5.555.448,25]$  $x\ 0.65\%$  + (R\$ 00.00 x 1.65%) – (R\$ 00.00 x 1.65%) + (R\$ 00.00 x 0%) – R\$ 00.00 + (R\$ 5.555.448,25 x 3%) + ( $R$00,00 \times 7,6%$ ) – ( $R$00,00 \times 7,6%$ ) + ( $R$00,00 \times 0%$ ) – CE

R\$  $105.877.02 + R$ \$ 60.275,34 + R\$ 36.110,41 + R\$ 166.663,45

# **R\$ 368.926,22**

 $\checkmark$  2° Trimestre/2020

 $[(R$ 5.533.759,55 x 8\%) + R$ 1.245,38] x 15\% + [[(R$ 5.533.759,55 x 8\%) + R$ 1.245,38] -$ R\$ 60.000,00} x *a* x 10% + [(R\$ 5.533.759,55 x 12%) + R\$ 1.245,38] x 9% + (R\$ 5.533.759,55  $x\ 0.65\% + (R\$  00.00 x 1.65\%) - (R\ 00.00 x 1.65\%) + (R\ 00.00 x 0\%) - R\ 00.00 + (R \s 5.533.759,55 x 3%) + ( $R$00,00 \times 7,6%$ ) – ( $R$00,00 \times 7,6%$ ) + ( $R$00,00 \times 0%$ ) – CE

R\$ 100.986,54 + R\$ 57.716,69 + R\$ 34.669,44 + R\$ 160.012,79

**R\$ 353.385,46**

# ✔ 3º Trimestre/2020

 $x\ 0.65\%$  + (R\$ 00.00 x 1.65%) – (R\$ 00.00 x 1.65%) + (R\$ 00.00 x 0%) – R\$ 00.00 + (R\$  $3.493.776,96 \times 3\%) + (R\$\ 00,00 \times 7,6\%) - (R\$\ 00,00 \times 7,6\%) + (R\$\ 00,00 \times 0\%) - CE$ 

R\$ 64.973,34 + R\$ 38.128,00 + R\$ 22.709,55 + R\$ 104.813,31

# **R\$ 230.624,20**

✔ 4º Trimestre/2020

 $[(R$ 4.672.337,48 \times 8\%) + R$ 1.650,54] \times 15\% + \{[(R$ 4.672.337,48 \times 8\%) + R$ 1.650,54] -$ R\$ 60.000,00} x *a* x 10% + [(R\$ 4.672.337,48 x 12%) + R\$ 1.650,54] x 9% + (R\$ 4.672.337,48  $x(0.65\%) + (R\$00.00 \times 1.65\%) - (R\$00.00 \times 1.65\%) + (R\$00.00 \times 0\%) - R\$00.00 + (R\$)$  $4.672.337,48 \times 3\%) + (R\$\ 00,00 \times 7,6\%) - (R\$\ 00,00 \times 7,6\%) + (R\$\ 00,00 \times 0\%) - CE$ 

R\$ 87.859,38 + R\$ 50.609,79 + R\$ 30.370,19 + R\$ 140.170,12

**R\$ 309.009,48**

**LUCRO REAL**

*(LR x 15%) + [(LR - R\$ 60.000,00) x a x 10%] + (LR x 9%) + (RBC x 0,65%) + (RBNC x 1,65%) – (CNC x 1,65%) + (RBM x 0%) – CE + (RBC x 3%) + (RBNC x 7,6%) – (CNC x 7,6%) + (RBM x 0%) – CE*

✔ 1º Trimestre/2020

 $[(R\$  691.220,01 + R\ 61.856,29 – R\ 6.500,00 – R\ 00,00)] x 15\% +  $[(R\$  691.220,01 + R\ 61.856,29 – R\$ 6.500,00 – R\$ 00,00 – R\$ 60.000,00) x *a* x 10%] + [(R\$ 691.220,01 + R\$ 61.856,29 – R\$ 6.500,00 – R\$ 00,00) x 9%] +  $(R$ 00,00 x 0,65%) + (R$ 5.555.448,25 x 1,65%)$  $-(R$ 2.278.549.61 x 1.65%) - (R$ 51.791.59 x 1.65%) + (R$ 89.545.40 x 0%) - R$ 21.528.90$  $+(R$ 00,00 x 3%) + (R$ 5.555.448,25 x 7,6%) - (R$ 2.278.549,61 x 7,6%) - (R$ 51.791,59 x$  $7,6\%$ ) + (R\$ 89.545,40 x 0%) – R\$ 99.364,16

R\$ 117.185,29 + R\$ 67.191,87 + R\$ 31.685,36 + R\$ 145.743,97

## **R\$ 361.806,49**

#### $\checkmark$  2° Trimestre/2020

 $[(R\$  597.548,12 + R\ 32.850,15 – R\ 9.545,00 – R\ 00,00)] x 15% +  $[(R\$  597.548,12 + R\ 32.850,15 – R\$ 9.545,00 – R\$ 00,00 – R\$ 60.000,00) x *a* x 10%] + [(R\$ 597.548,12 + R\$  $32.850,15 - R\$   $9.545,00 - R\$   $00,00$  x  $9\%$   $+$   $(R\$   $00,00$  x  $0,65\%$   $+$   $(R\$   $5.333.759,55$  x  $1,65\%$  $-(R$ 2.178.214,61 x 1,65%) - (R$ 60.828,10 x 1,65%) + (R$ 52.458,10 x 0%) - R$ 21.528,90]$  $+($  R\$ 00,00 x 3%) + (R\$ 5.333.759,55 x 7,6%) – (R\$ 2.178.214,61 x 7,6%) - (R\$ 60.828,10 x  $7,6\%$ ) + (R\$ 52.458,10 x 0%) – R\$ 99.364,16

R\$ 96.440,79 + R\$ 55.876,79 + R\$ 29.533.93 + R\$ 135.834,32

#### **R\$ 317.685,83**

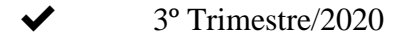

 $[(R\$  450.895,12 + R\ 35.124,12 - R\ 10.155,00 - R\ 00,00)] x 15\% +  $[(R\$  450.895,12 + R\ 35.124,12 – R\$ 10.155,00 – R\$ 00,00 – R\$ 60.000,00) x *a* x 10%] + [(R\$ 450.895,12 + R\$  $35.124,12 - R\$  10.155,00 – R 00,00) x  $9\%$  +  $(R\$  00,00 x 0,65%) +  $(R\$  3.493.776,96 x  $1,65\%$ ) – (R\$ 1.989.548,12 x 1,65%) – (R\$ 42.145,50 x 1,65%) + (R\$ 45.850,15 x 0%) – R\$  $21.528,90 + (RS\ 00,00 \times 3\%) + (RS\ 3.493.776,96 \times 7,6\%) - (RS\ 1.989.548,12 \times 7,6\%) - (RS\ 1.989.548)$  $42.145.50 \text{ x } 7.6\%$  + (R\$  $45.850.15 \text{ x } 0\%$ ) – R\$ 99.364.16

R\$ 72.517,60 + R\$ 42.827,78 + R\$ 2.595,47 + R\$ 11574,17 **R\$ 129.695,02**

 $\blacktriangleright$  4° Trimestre/2020

 $[(R$ 250.458.15 + R$ 24.587,12 - R$ 8.945,45 - R$ 00,00)] x 15% + [(R$ 250.458.15 + R$ 10,000]] x 15%$ 24.587,12 – R\$ 8.945,45 – R\$ 00,00 – R\$ 60.000,00) x *a* x 10%] + [(R\$ 250.458.15 + R\$  $24.587,12 - R\overline{$88.945,45 - R\overline{$800,00}} \times 9\sqrt{$96} + (R\overline{$800,00 \times 0,65\%}) + (R\overline{$84.672.337,48 \times 1,65\%})$  $-(R\$  1.254.565,12 x 1,65%) -  $(R\$  34.575,10 x 1,65%) +  $(R\$  48.520.15 x 0%) –  $R\$  21.528,90  $+$  (R\$ 00,00 x 3%) + (R\$ 4.672.337,48 x 7,6%) – (R\$ 1.254.565,12 x 7,6%) - (R\$ 34.575,50 x  $7.6\% + (R\$\,48.520.15 \,\mathrm{x} \,0\%) - R\$\,99.364.16$ 

R\$ 37.906.47 + R\$ 23.948,98 + R\$ 34.293,85 + R\$ 157.758,83

# **R\$ 253.908,14**

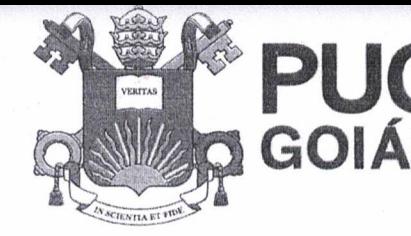

PONTIFÍCIA UNIVERSIDADE CATÓLICA DE GOIÁS **GABINETE DO REITOR** 

Av. Universitária, 1069 · Setor Universitário<br>Caixa Postal 86 · CEP 74605-010 Goiânia @ Goiás @ Brasil Fone: (62) 3946.1000 www.pucgoias.edu.br · reitoria@pucgoias.edu.br

# RESOLUCÃO nº 038/2020 - CEPE

## **ANEXOI**

#### APÊNDICE ao TCC

#### Termo de autorização de publicação de produção acadêmica

ALICE KAREN DO VALE ARAÚJO  $O(A)$  estudante do Curso de CIÊNCIAS CONTÁBEIS ,matrícula 2017.2.0022.0076-0 telefone:  $(62)$  98456.8646 e-mail  $\alpha$ kickarentale amil com., na qualidade de titular dos direitos autorais, em consonância com a Lei nº 9.610/98 (Lei dos Direitos do autor), autoriza a Pontifícia Universidade Católica de Goiás (PUC Goiás) a disponibilizar o Conclusão Trabalho de de Curso intitulado PLANEJAMENTO TRIBUTÁRIO: desenvolvimento de uma fórmula para análise de opção tributária.

, gratuitamente, sem ressarcimento dos direitos autorais, por 5 (cinco) anos, conforme permissões do documento, em meio eletrônico, na rede mundial de computadores, no formato especificado (Texto (PDF); Imagem (GIF ou JPEG); Som (WAVE, MPEG, AIFF, SND); Vídeo (MPEG, MWV, AVI, QT); outros, específicos da área; para fins de leitura e/ou impressão pela internet, a título de divulgação da produção científica gerada nos cursos de graduação da PUC Goiás.

> Goiânia, 08 de DEZEMBRO de 2021

Assinatura do(s) autor(es): Alice Kajen de Vale Anaulo

Nome completo do autor: ALICE KAREN DO VALE ARAÚJO

Assinatura do professor-orientador: Nome completo do professor-orientador: ALEXANDRE DE CARVALHO PARANAIBA